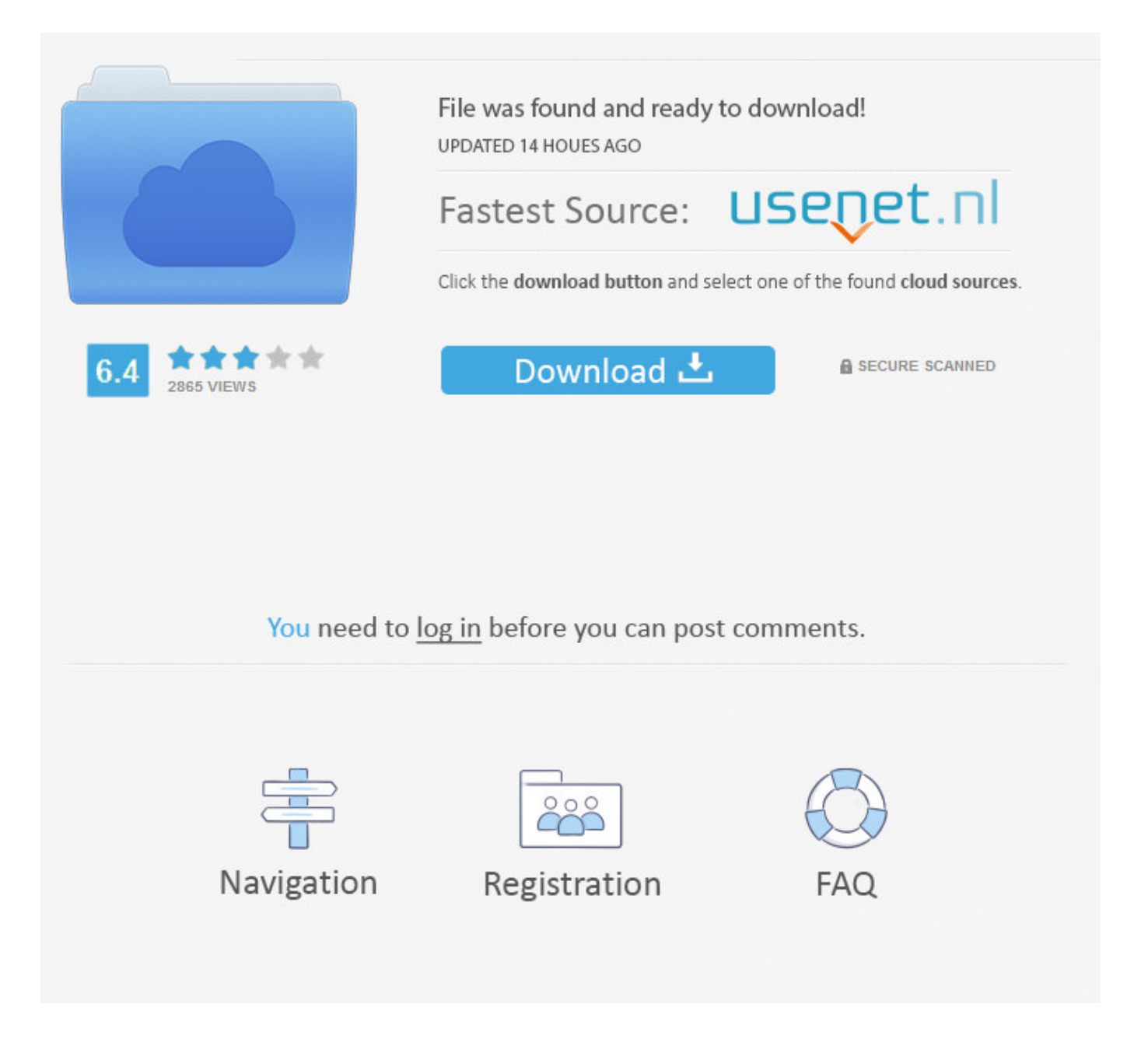

How To View Facebook Password In Google Chrome ->>> [DOWNLOAD](http://find24hs.com/elementary/goldfinch/ascw.lope?tsimstum=aG93IHRvIHZpZXcgZmFjZWJvb2sgcGFzc3dvcmQgaW4gZ29vZ2xlIGNocm9tZWdvbGtlcwaG9/refrained/ZG93bmxvYWR8ejFkTWpFM2ZId3hOVEUxT1RZeE56TXhmSHd5TVRjM2ZId29UVTlPVTFSRlVpa2dXVzlzWVNCYlVFUkdYU0I3ZlE/turtle)

How to Convert a Password Into Text Form (Google Chrome). This article will instruct you on how to convert Password Into Text Form. Note that this only works for .. How to retrieve saved password in Google Chrome for Android? . I'm able to see saved password in Google Chrome in Desktop but not in Android version. . Facebook .. How do I manually add saved passwords into Google Chrome? . save certain passwords that I enter, like from Facebook, . it 'manage saved passwords' to see what .. If you are signed on Chrome browser with a Google account, you can see your stored passwords at https: . UsersAdminAppDataLocalGoogleChrome) 2.. Subscribe to comments with RSS or TrackBack to ' Reveal Google Chrome Passwords '. Titwan said, . anyone with access to your web browser can see your passwords.. How can I make Google Chrome remember my passwords, when I . How do I make chrome remember my all Facebook . How safe is it to allow Google Chrome's Password .. How To: Reveal Saved Website Passwords in Chrome and . here's a little trick for Google Chrome and . Hack Someone's "Private" Friends List on Facebook to See .. Google Chrome - View and manage your saved passwords Each time you sign-in to a website or online service, like most browser Google Chrome will ask you if your want .. Chrome Password Recovery Master is ultimate password recovery tool for Google Chrome web browser. . Facebook Password Recovery Master.. A blog about Hack Hacker Hacking Tips and Tricks. . Simple way to hack Facebook Password; Create google map using .. How to Manage Saved Passwords in Google Chrome. . When you log in to an internet account such as your Facebook, Google Chrome . You should see "saved passwords .. If you've saved passwords to Smart Lock for Passwords or to Chrome while signed in, you can also see and delete your saved passwords at passwords.google.com.. Reveal Password From Input Boxes With Chrome Tools . Reveal Password From Input Boxes With Chrome . View totallynoobs profile on Facebook; View totallynoobs .. Thanks but that information did not work for me. I was trying to see the stored passwords on my pc that were encrypted by Chrome. I never found a solution .. Is there a program which can find unsaved passwords from google chrome. . can either close the Chrome and run the tool to see the passwords. . Follow us on Facebook.. Compare, Shop & Save Deals on Chrome Facebook. We started in 1996, selling a unique collection of vintage Levi's.. How To View Chromes Saved Passwords From . If you are logged into a Google account, you will see a button that . You can find him on Twitter and Facebook.. Easily Find any Account Password Typed in your Computer Browser the easiest method to reveal Password of anyone using google chrome or mozilla firefox.. How To Remove Automatic Password From Facebook Google Chrome How To Remove Automatic Password From Facebook . turn off chat for facebook how to view activity .. Search the world's information, including webpages, images, videos and more. Google has many special features to help you find exactly what you're looking for.. Google Chrome provides an automatic way to store and recover your Facebook, Gmail and other website passwords.. It might be convenient to save your Facebook or e-mail password in your Chrome browser so . The View; What Would You Do? ABC News . flaw in the Google Chrome .. Secure your passwords Twitter; Facebook . You can use Incognito Mode in the Chrome browser on your computer . see and manage data stored in your Google Account.. How can I see my Facebook password once I am . Click on 'Customize and control google chrome . revealing forgotten passwords to see the password of your Facebook .. I know that to see the password masked in asterisks, . Facebook How to see the real password by Inspect element in Google Chrome? Ask Question. up .. In this post, we will see how to manage and view saved passwords in Google Chrome web browser. Chrome will save your login usernames and passwords for the various .. How to Save and Retrieve Passwords in Google Chrome; How to Save and Retrieve Passwords in Google Chrome. . Click the "Manage saved passwords" button to see the ... We started in 1996, selling a unique collection of vintage Levi's.. Google Chrome browser is the latest entry into . are running Chrome as the password database . desktop and then use that path to view the passwords .. Google Chrome: Import/Export Passwords? . tool that allows you to view the user names and passwords stored by Google Chrome Web . using Facebook .. Changed my FB password. Chrome wouldn't display the new password (or ask for the option of saving it). Deleted the username and password in Chrome setti.. Learn how to easily remove passwords that you've saved in Google Chrome. Search: Remove a saved password with Google Chrome . View a saved password.. How To Backup Saved Passwords In Google Chrome . Enter your Windows account password, . and then run ChromePass tool to view all saved passwords in Google Chrome.. It might be convenient to save your Facebook or e-mail password in your Chrome . to view those passwords. While Google has . told ABC News. "Password .. Decrypt Google Chrome . In order to decrypt the saved password not

only do you have to be logged in with the same user password Chrome . Sign up using Facebook .. It allows you to save and restore password in Google Chrome . ChromePass is a small password recovery tool that allows you to view the . Sign up using Facebook .. I use Google Chrome and cannot remember a password. Is there a way to see what passwords were typed into Google Chrome? I did not use the password remember . cab74736fa

<http://www.texpaste.com/n/md3qkoyw>

[https://pobasrini.wixsite.com/merjiguti/single-post/2018/01/15/Download-Facebook-Account-And-](https://pobasrini.wixsite.com/merjiguti/single-post/2018/01/15/Download-Facebook-Account-And-Password-Hacker-2013)[Password-Hacker-2013](https://pobasrini.wixsite.com/merjiguti/single-post/2018/01/15/Download-Facebook-Account-And-Password-Hacker-2013)

<http://bitbucket.org/dioplemfiti/wardgastgavar/issues/20/ford-forlano-facebook>

<https://hub.docker.com/r/chicvitansi/tanver/>

<http://webviwin.findthebetter.com/2018/01/15/como-poner-mas-caritas-en-el-chat-de-facebook/> <http://pagebin.com/HlnkYAMv>

<https://fictionpad.com/author/tarmosig/blog/477696/Cheat-In-Zynga-Poker-On-Facebook> <https://www.causes.com/posts/1017804>

[https://disqus.com/home/discussion/channel-checkdecdico/juegos\\_de\\_chatear\\_en\\_facebook\\_gratis/](https://disqus.com/home/discussion/channel-checkdecdico/juegos_de_chatear_en_facebook_gratis/) <http://labandanera.xooit.fr/viewtopic.php?p=282>